# MCell4 with Python API - Status Update

# Adam Husar, Thomas M. Bartol Salk Institute 11/19/2020

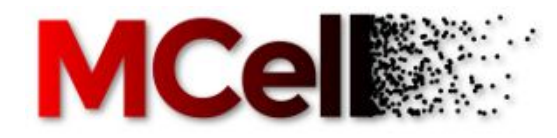

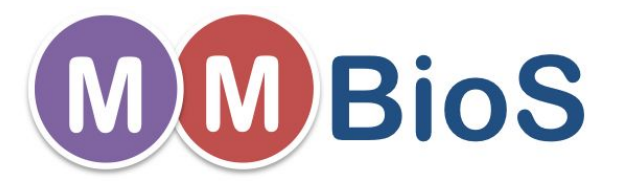

# **Contents**

- MCell particle-based reaction dynamics simulator
- Motivation for Python API for MCell
- New MCell4 implementation
- Model structure
- MCell4 architecture
- BioNetGen library
- Validation and testing
- 
- **Demonstration<br>Performance results**
- **Conclusion**

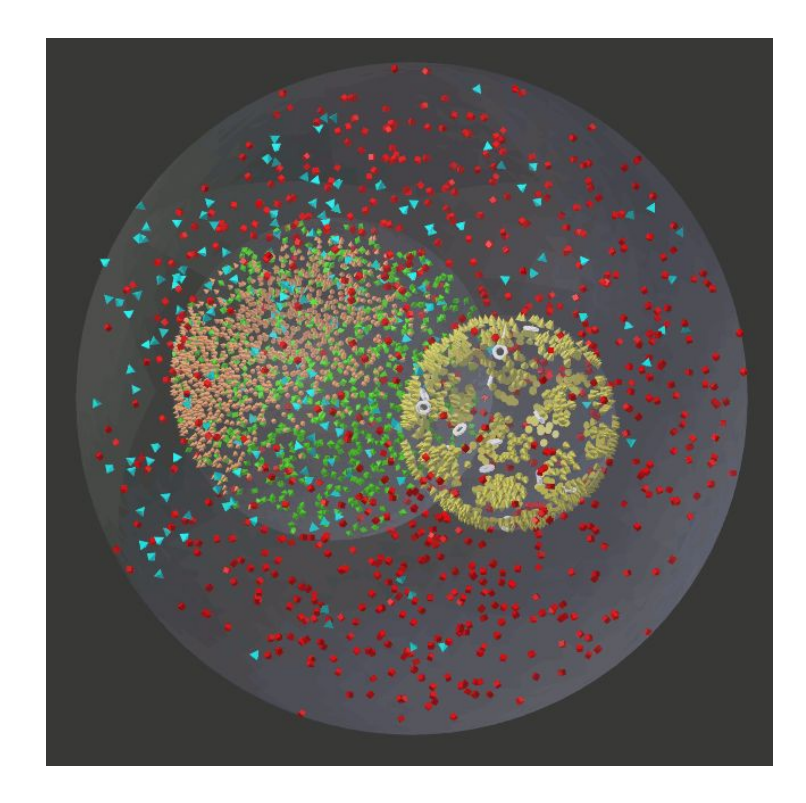

# Current MCell and new Python Interface

- MCell3 uses as input a domain specific language called MDL (Model Description Language)
	- The definition is mostly static and prescribed, still capable to describe a wide range of processes
- Python provides capabilities to do any manipulations once the simulation is running such as:
	- Change simulated state based on what's going on in the simulation
	- Interact with external simulators

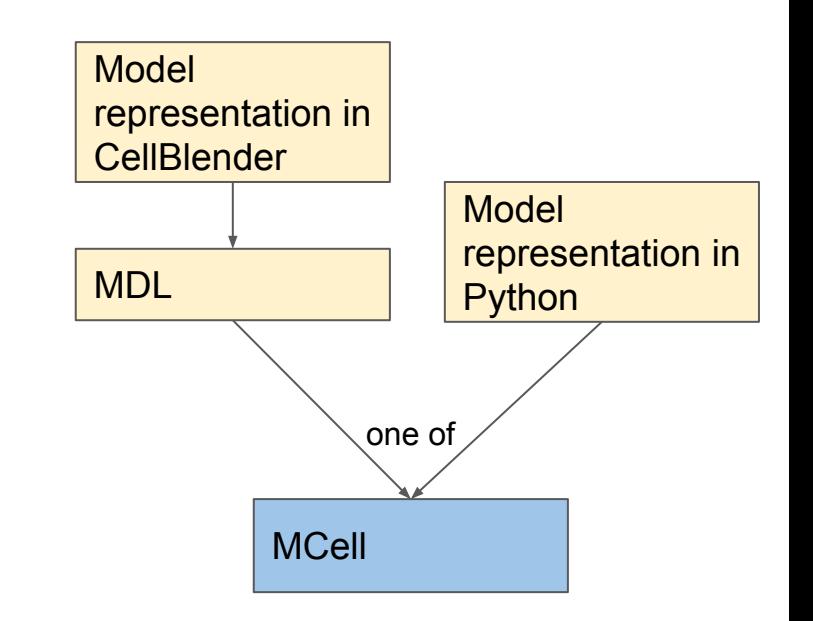

# MCell4 - New MCell Implementation

- MCell3 is implemented in the C language
	- It has gotten complex over the >15 years of development
	- Practically impossible to parallelize, hard to do substantial changes

- New implementation in C++
	- Provides Python API
	- Prepared for parallelization
	- Easier extensibility
	- Native support for BioNetGen species and reactions

## Base MCell4 Model Structure

- Having a defined structure helps with orientation in models
- Allows to create reusable models and libraries

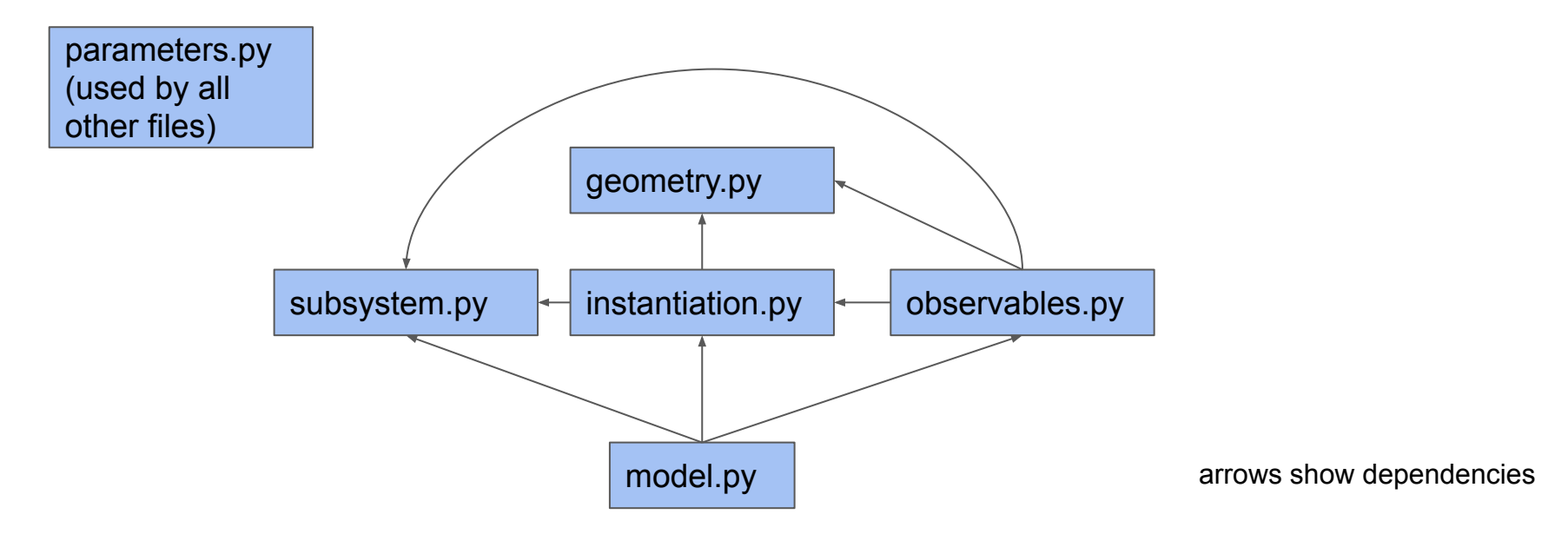

# **Modularity**

- Each subsystem (pathway) definition is independent and can be merged with others
- Requires uniform naming of substrates

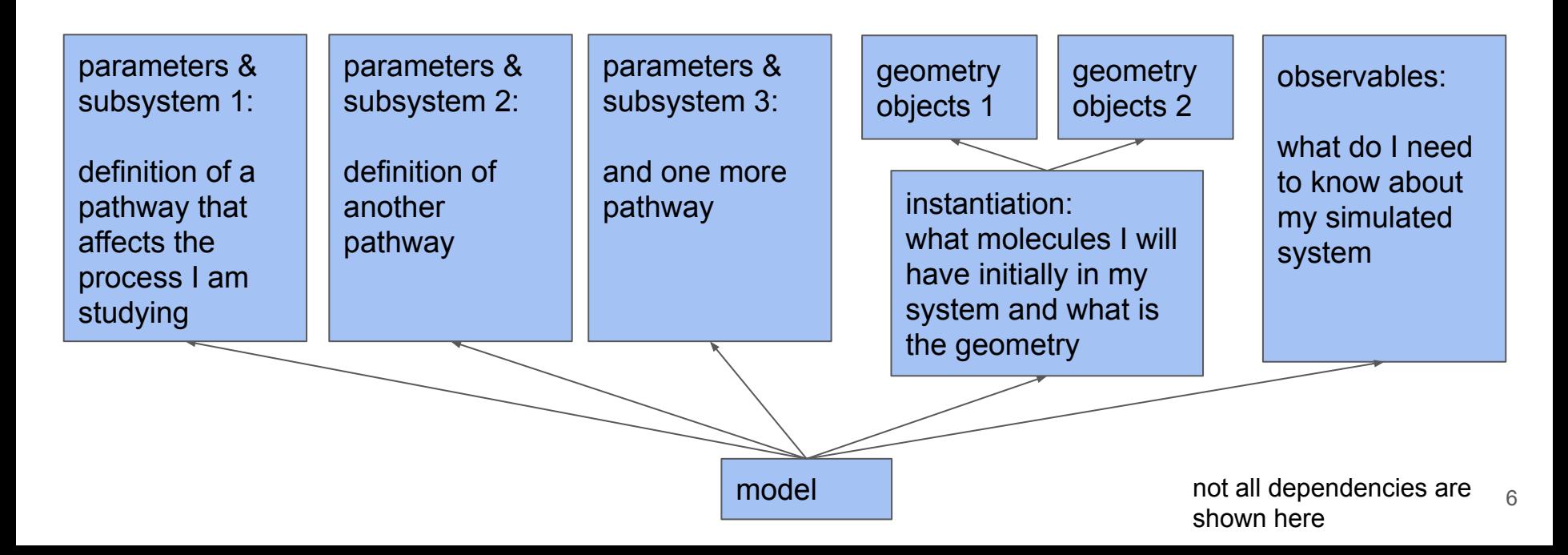

#### Overall Architecture of MCell4

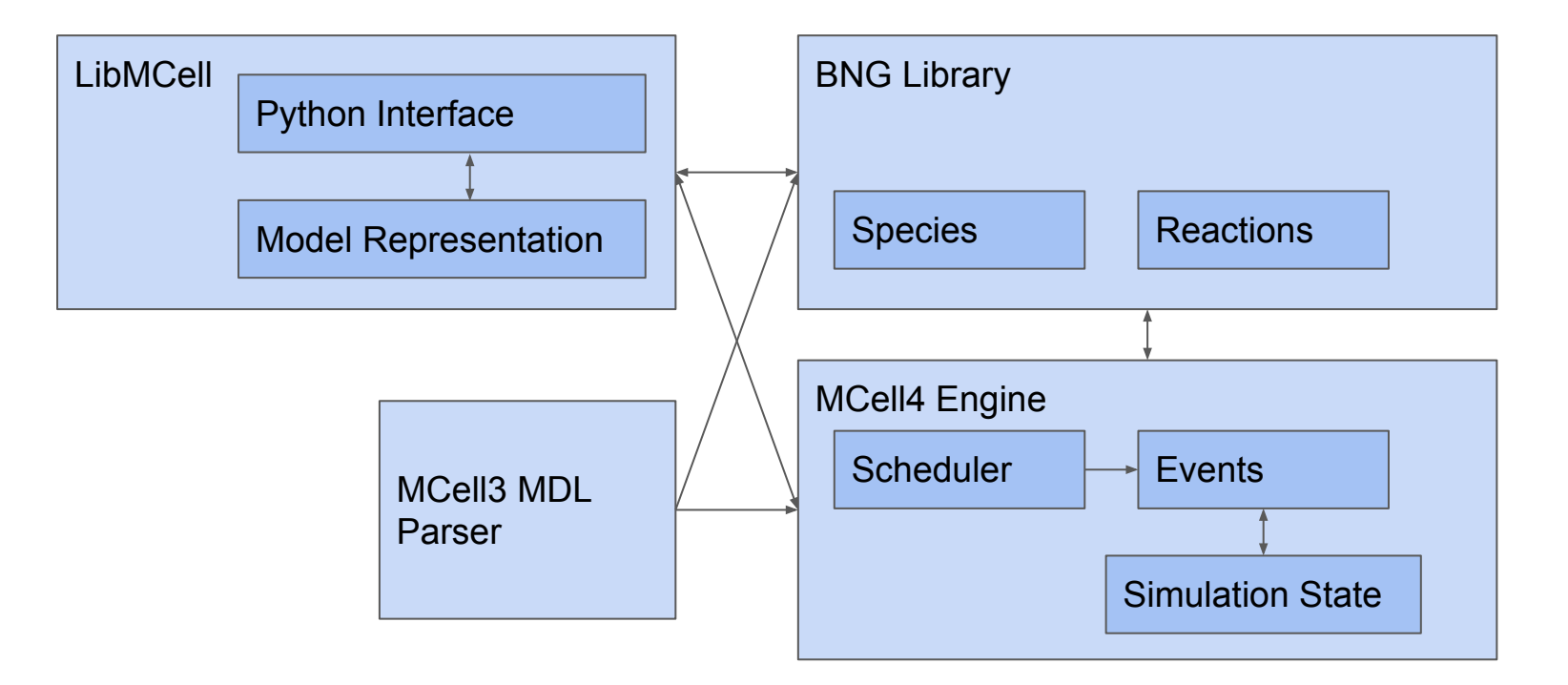

# Python API Definition and Generator

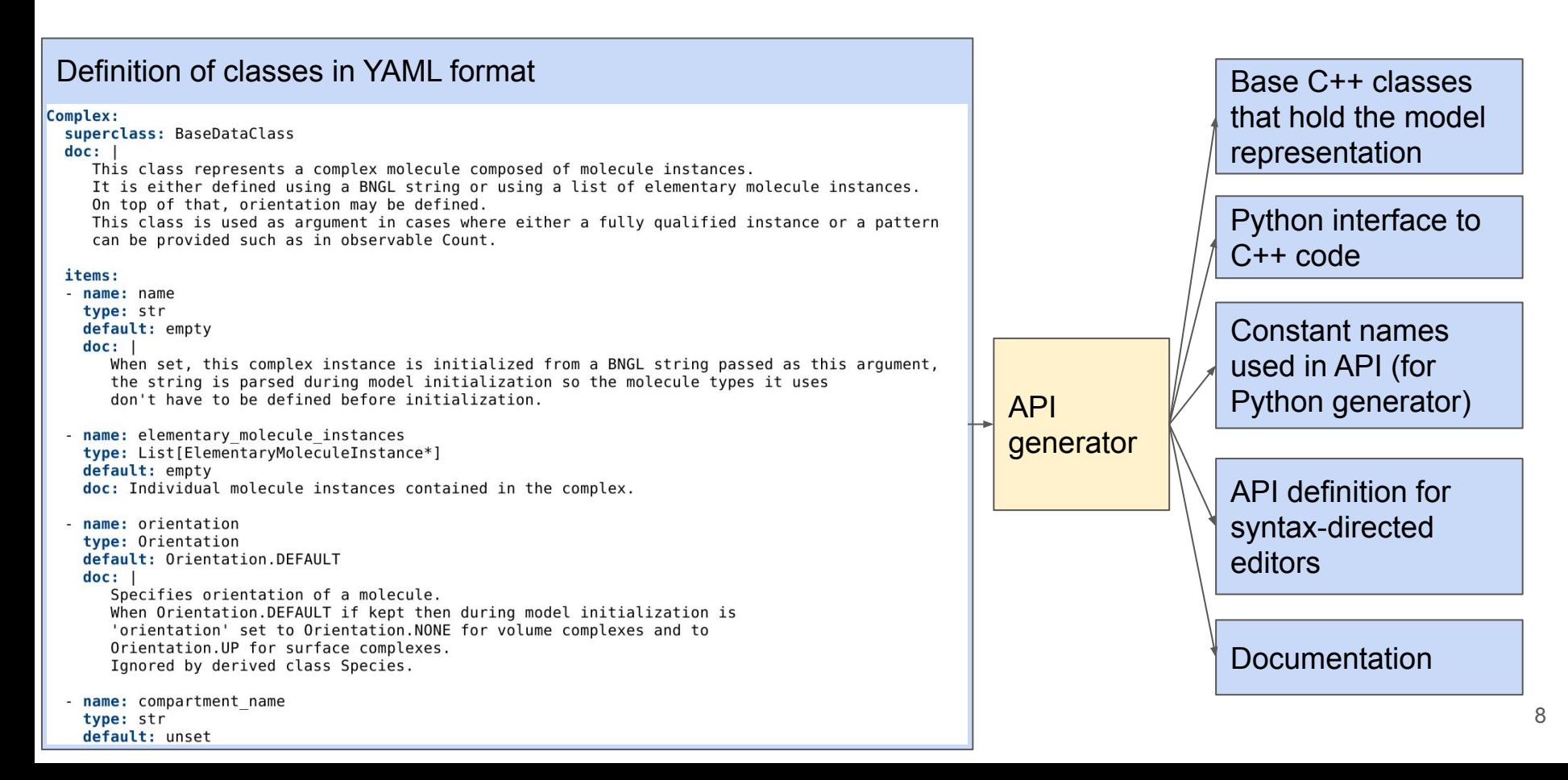

# BioNetGen Library

- The preferred way to define species and reactions in MCell4 models is in the BioNetGen language
- Implemented new BNG library
	- Existing NFSim is very useful but hard to maintain
	- Designed with independence on MCell4 in mind, hopefully useful in other tools
	- New implementation contains:
		- BNGL parser, classes to represent BNGL constructs, BNG reactions engine
- BNGL parser testsuite with 59 tests
- Created a proposal on improved surface reaction definition in BNGL
- Current status
	- Validated with complex models of SynGAP and CaMKII holoenzyme & other BNGL tests
	- Each complex may have just one compartment for now
	- No support for BNGL functions

### MCell Usage Scenarios and Model File Formats

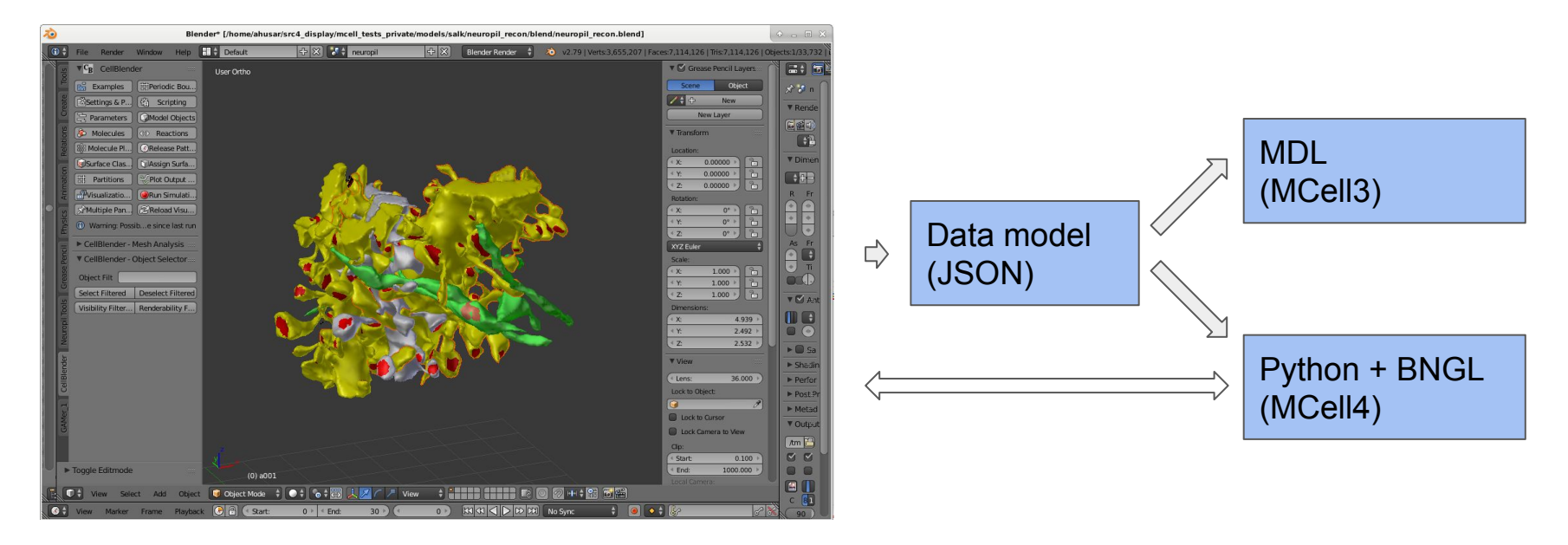

• Code history, comments, code reviews

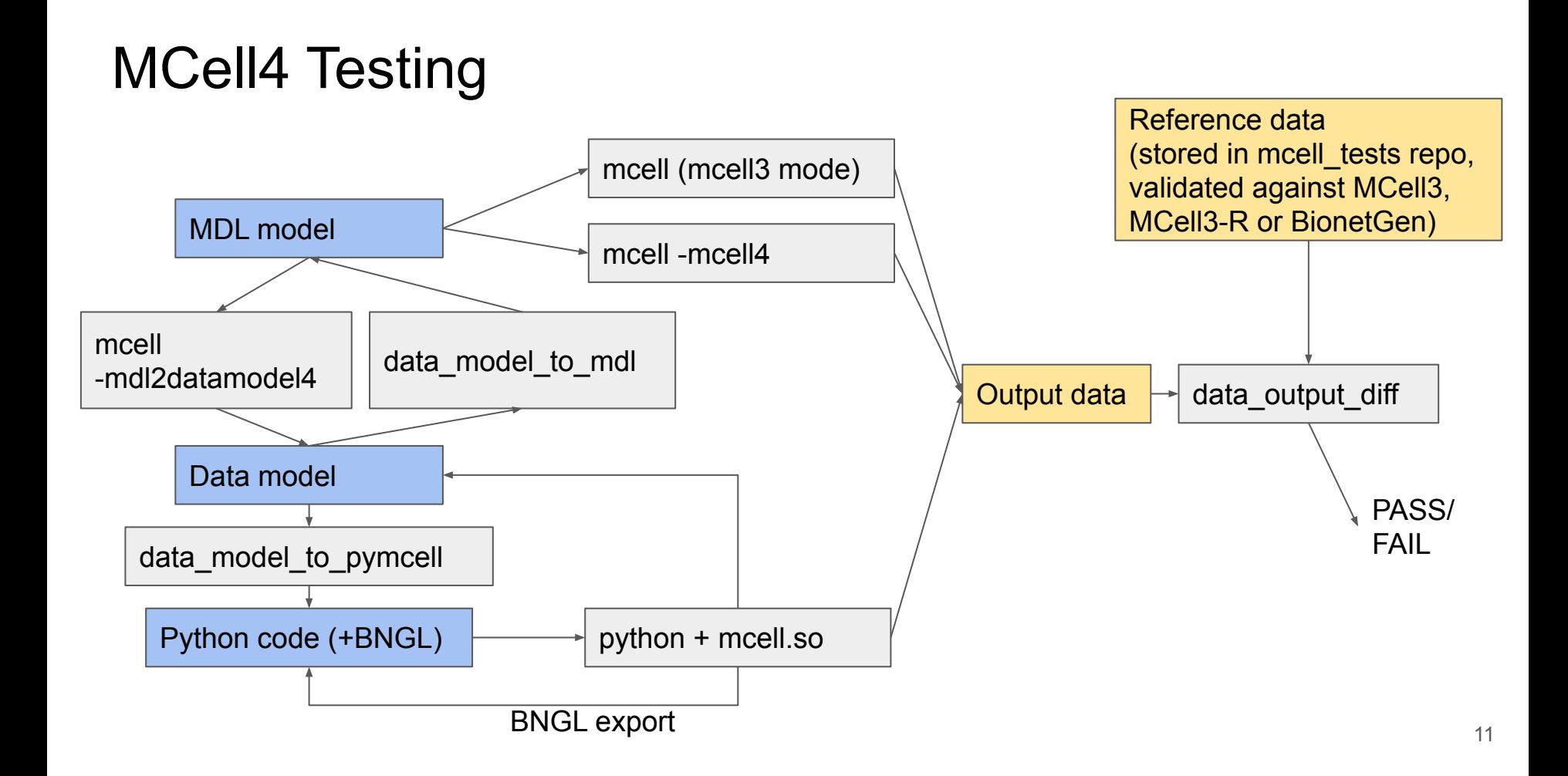

# Testing & Build Infrastructure

- New Python implementation of a test & build infrastructure
- New tests:
	- MDL: 214
	- Python/MCell4: 38
	- BNGL: 107
	- Data model: 27
- Total number of tested variants with conversions to various variants (MDL, Python/MCell4, BNGL, data model):
	- MCell4: 1184
	- MCell3: 433
- Single script to build CellBlender package and test it
- Public CellBlender releases 3.4.0, 3.5.0, and 3.5.1
- Virtual machines for build on MacOS, Linux Centos 6-7, Linux Debian 8-10, Windows 10

# Example of Validation - CaMKII Holoenzyme Model

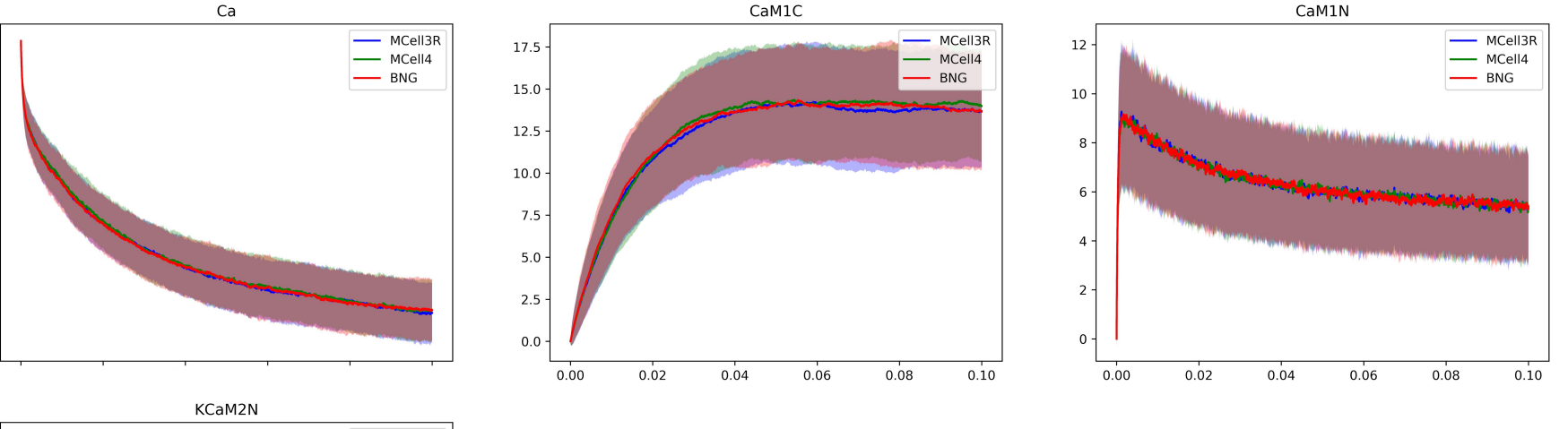

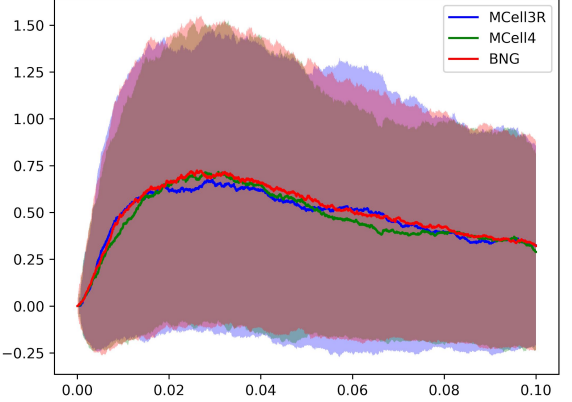

100

90

80

70

60

50

- 100 000 iterations (0.1 s), average from 512 runs with different random seeds, BNG values are obtained with NFSim, bands represent standard deviation
- Molecules in MCell3R and MCell4 use diffusion constant 1e-3 cm<sup>2</sup>/s to emulate well-mixed solution (usual value is around 1e-6  $cm^2/s$ )
- CaM1C CaM(C~1, N~0, camkii), CaM1N CaM(C~0, N~1, camkii), KCaM2N - CaMKII(Y286~P,cam!1).CaM(C~0,N~2,camkii!1)

## **Demonstration**

- Model export from CellBlender
- MCell4 Python model example
- Debugging in Eclipse

# Performance Results - MCell3 Reactions

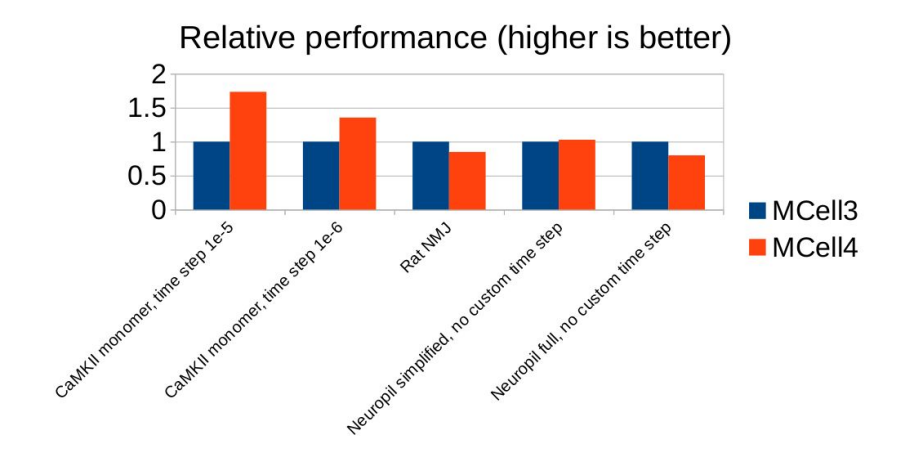

- Single-threaded execution, Linux Debian 9, AMD Ryzen 9 3900X @3.8GHz
- MCell3 3.5.1, MCell4 4.0.internal.8

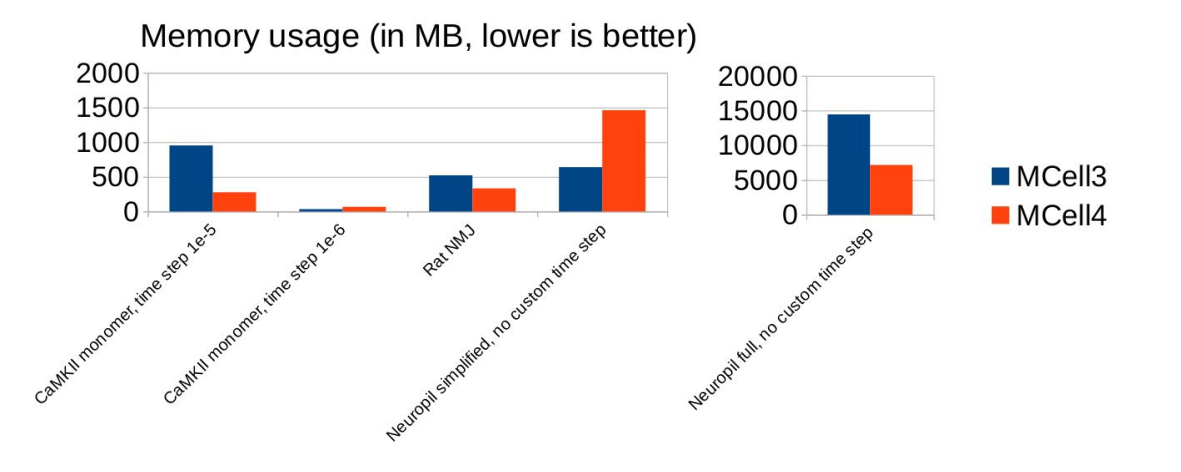

## Performance Results - BioNetGen Reactions

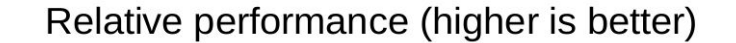

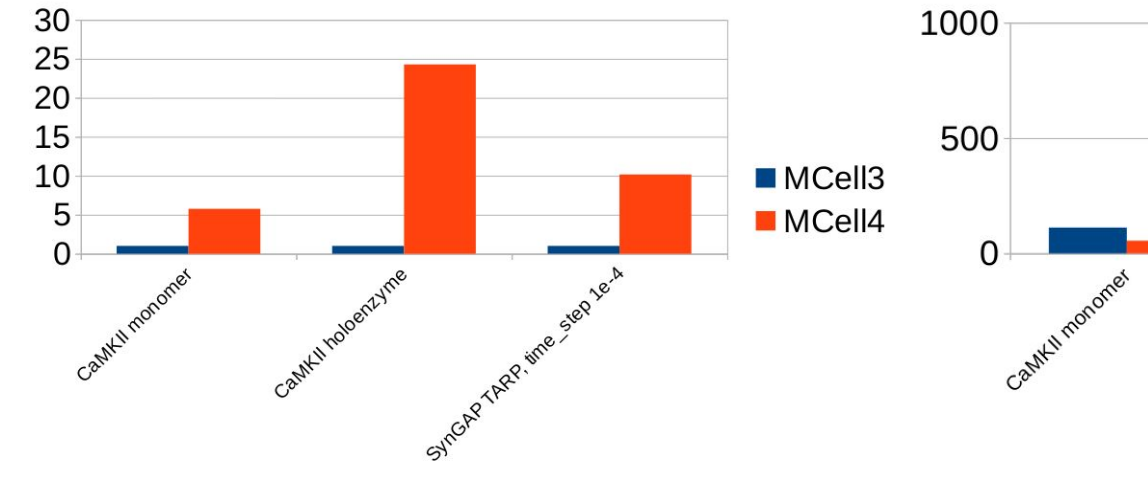

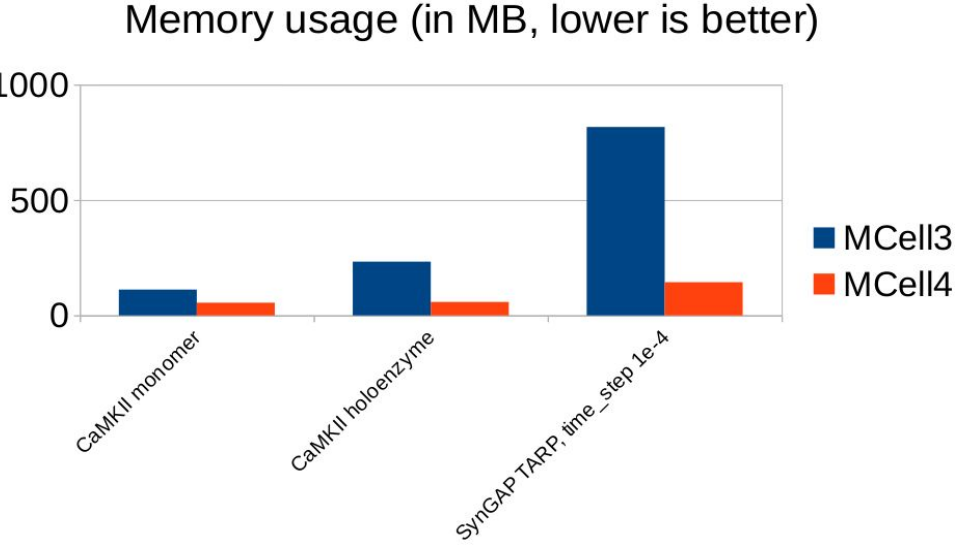

# Conclusion

- Python interface
	- Subsystems (sets of species and reactions) as independent modules
	- Provides a way to model features that are not directly supported
	- Integration with external simulators
	- Usage of Python debuggers & syntax-directed editors
- New MCell4 implementation
	- Extensible, prepared for parallelization
- New BioNetGen library
	- Used for all species and reactions in MCell4
	- Planning to release it as a standalone library
- Automatic build and testing system

## Acknowledgements

Thomas M. Bartol Robert Kuczewski Ali Sinan Saglam Leo McKee-Reid Mariam Ordyan Oliver Ernst Guadalupe C. Garcia Sara Sameni Margot Wagner Rachel Mendelsohn

James R. Faeder Terrence J. Sejnowski

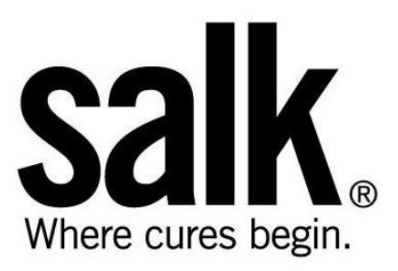

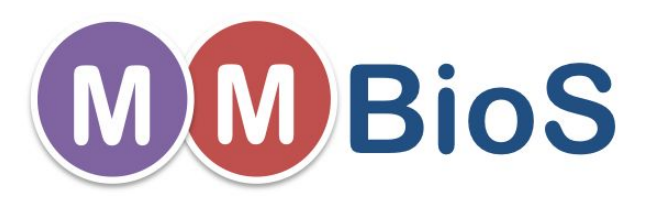

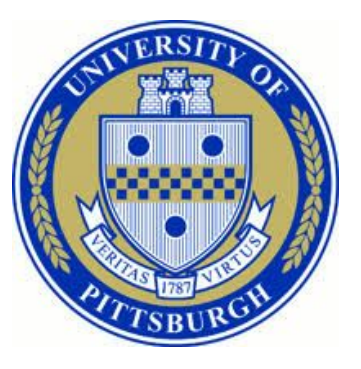

## Backup slides

## Features and Code Statistics

- Main features missing in MCell4 compared to MCell3:
	- Custom time step (needs to be validated)
	- Periodic boundary conditions
	- Checkpointing
	- Trimolecular reactions (not planned)
- Improved dynamic geometry
	- Changing geometry based on user's Python code
- Lines of C & C++ code (without comments)

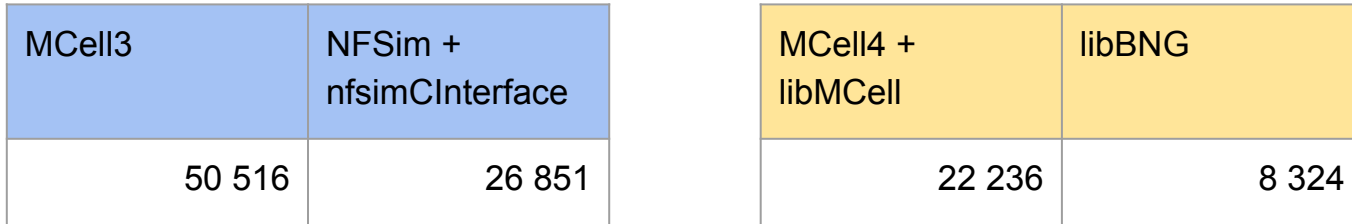

# Integration with Other Simulators

- Need to model
	- external environment
	- physics not covered by MCell
- Data exchange
- **Python to define the** interactions
- Allow parallel execution of included simulators
	- e.g. using task-based parallelism

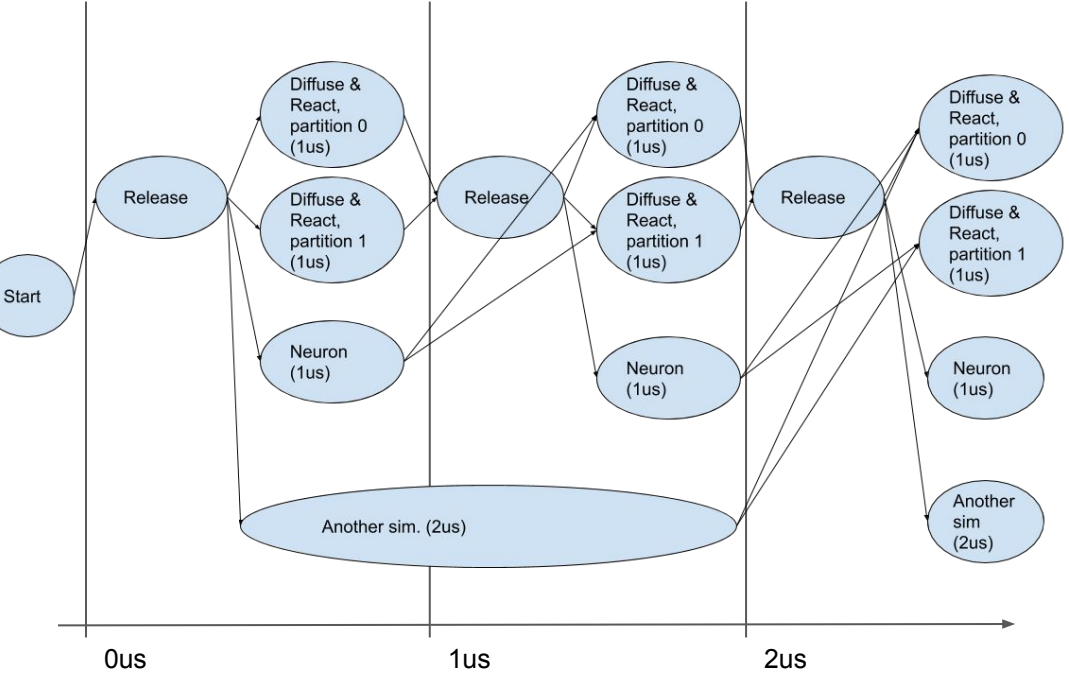